#### **BAB III**

#### **METODOLOGI PENELITIAN**

#### **A. Waktu dan Tempat Penelitian**

Penelitian ini dimulai dengan pengumpulan data yang merupakan data sekunder, Dalam penelitian skripsi ini dilakukan dengan mengambil data perkembangan pendapatan kredit konvensional Bank BNI dan pendapatan pembiayaan Bank Syariah Muamalat antara Tahun 2014 sampai dengan tahun 2016 Melalui website [www.ojk.go.id](http://www.ojk.go.id/) yang di publikasikan dengan mengambil tempat penelitian di Bank Indonesia.

Adapun data yang dianalisis adalah perbandingan pendapatan kredit Bank Konvensional BNI dan pendapatan pembiayaan Bank Syariah Muamalat. Data yang telah diperoleh kemudian diolah dan dianalisis dengan menggunakan alat-alat analisis yang ada. Terakhir, ditarik kesimpulan dan diberikan saran.

#### **B. Jenis dan Sumber Data**

Data adalah informasi yang diperlukan untuk membantu kita dalam membuat keputusan dalam situasi tertentu. Untuk analisis statistik yang digunakan dalam proses pembuatan keputusan, input data yang digunakan haruslah tepat. Jika datanya tidak tepat, maka hasil analisisnya tidak akan bisa dipertanggungjawabkan kebenarannya, walaupun analisis tersebut telah menggunakan teknik analisis yang baik.<sup>1</sup>

# **C. Teknik Pengumpulan Data**

Penelitian ini dimulai dengan pengumpulan data yang merupakan data sekunder. Data yang telah diperoleh kemudian diolah dan dianalisis dengan menggunakan alat-alat analisis yang ada.

Teknik pengumpulan data merupakan langkah yang paling utama dalam penelitian, karena tujuan utama dari penelitian adalah mendapatkan data. Tanpa mengetahui teknik pengumpulan data, maka peneliti tidak akan mendapatkan data yang memenuhi standar data yang ditetapkan.

Untuk mengumpulkan data yang diperlukan dalam penyusunan skripsi ini penulis menggunakan:

- a. Penelitian pustaka yang dilakukan dengan cara mengumpulkan literatur yang ada hubungannya dengan pembuatan skripsi dengan tujuan untuk mendapatkan landasan teori dan teknik analisa dalam memecahkan masalah.
- b. Mengumpulkan data pendapatan kredit Bank Konvensional BNI dan pendapatan pembiayaan Bank Syariah Muamalat yang telah di publikasikan.

<sup>1</sup> Abdul Hakim, *Statistika Deskriptif Untuk Ekonomi dan Bisnis*  (Yogyakarta:Ekonisia,2001), h.20

## **D. Teknik Analisis Data**

Untuk menganalisis Perbandingan Pendapatan dari Sistem Kredit dalam Bank Konvensioanl dengan Sistem Pembiayaan dalam Bank syariah, peneliti menggunakan metode analisis komparatif. Dan untuk pengujian hipotesis, Tidak terdapat perbedaan naiknya pendapatan di Bank Konvensional yang menggunakan sistem bunga dan menabung di Bank Syariah dengan sistem bagi hasil terdapat beberapa teknik statistika yang dapat digunakan untuk menganalisa data.

Tujuan dari analisa ini adalah untuk mendapatkan informasi yang relevan yang terkadang dalam data tersebut menggunakan hasilnya untuk memecahkan suatu masalah untuk mencapai tujuan.

Metode non parametrik tidak mengharuskan data berdistribusi normal, karena itu metode ini sering juga dinamakan uji distribusi bebas (distribution free test). Dengan demikian, metode ini dapat dipakai untuk segala distribusi data dan lebih luas penggunaannya.

Metode non parametrik dapat dipakai untuk level data seperti nominal dan ordinal. Hal ini penting bagi para peneliti sosial. Metode statistik non parametrik adalah analisis data tanpa menggunakan parameter-parameter tertentu seperti mean, median, standar deviasi, distribusi data tidak harus normal dan lain-lain. $<sup>2</sup>$ </sup>

<sup>2</sup> Singgih Santoso *SPSS Versi 10 Mengolah Data Statistik Secara Profesional* (Jakarta: Kelompok Gramedia 2001)

$$
t = \frac{r\sqrt{N-2}}{\sqrt{1-r^2}}
$$

keterangan :

- a). Jika t<sub>hitung</sub>  $> t$ <sub>tabel</sub> maka H<sub>0</sub> ditolak dan H<sub>a</sub> diterima
- b). Jika t<sub>hitung</sub>  $<$  t<sub>tabel</sub> maka H<sub>0</sub> diterima dan H<sub>a</sub> ditolak<sup>3</sup>

# **1. Deskritif Statistik**

Deskriptif statistik digunakan untuk memberikan gambaran suatu data,seperti: jumlah, mean, median, standar deviasi, sampel variasi, nilai minimum, nilai maksimum, dan lain sebagainya.

# **2. Uji Normalitas**

Normalitas data merupakan syarat pokok yang harus dipenuhi dalam analisis parametrik. Normalitas data merupakan hal yang penting karena dengan data yang terdistribusi normal, maka data tersebut dianggap dapat mewakili populasi berikut akan dibahas uji normalitas dengan metode uji Lillifars dan metode One Sample Kolmogorov-Smirnov.<sup>4</sup>

# **3. Uji Komparatif**

 $\overline{a}$ 

Uji t sampel berpasangan atau Paired Samples T Test digunakan untuk menguji perbedaan rata-rata antara dua kelompok data yang berpasangan dan salah satu analisis kuantitatif yang diperbandingkan ata dicari perbedaannya itu memang berbeda, ataukah perbedaan itu memang terjadi

<sup>3</sup> Dwi Priyatno. *Paham Analisis Statistik Data dengan SPSS.* (Yogyakarta. Media kom:2010) hal. 20

<sup>4</sup> Priyatno Duwi, *SPSS 22*, (Yogyakarta: CV ANDI OFFSET, 2014), 69.

karena kebetulan saja (*by change*) dapat menggunakan Uji T  $-Test$  dan Chi Kuadrat.<sup>5</sup>

# **4. Uji Signifikan**

Signifikan artinya meyakinkan atau berarti, dalam penelitian mengandung arti bahwa hipotesis yang telah terbukti pada sampel dapat diberlakukan pada populasi. Jika tidak signifikan berarti kesimpulan pada sampel tidak berlaku pada populasi (tidak dapat digeneralisasi) atau hanya berlaku pada sampel saja. Tingkat signifikansi 5% atau 0,05artinya kita mengambil risiko salah dalam mengambil keputusan untuk menolak hipotesis yang benar sebanyak-banyaknya 5% dan benar dalam mengambil keputusan sedikit-dikitnya 95% (tingkat kepercayaan). Atau dengan kata lain bahwa 95% dari keputusan untuk menolak hipotesis yang salah adalah benar. Ukuran 0,05 atau 0,01 adalah ukuran yang umum sering digunakan dalam penelitian.<sup>6</sup>

Data yang tersedia dalam penelitian ini akan diolah dengan SPSS versi 16.0 uji t dua sampel yang berpasangan (*paired sample t test*) adalah sebuah sampel dengan subyek yang sama namun mengalami dua perlakuan yang atau pengukuran yang berbeda.<sup>7</sup>untuk mengetahui pengaruh atau dampak adanya kebijakan *Office Channelling* terhadap pertumbuhan dana pihak ketiga dari tahun sebelum ada

 $\overline{a}$ 

<sup>5</sup> Priyatno Duwi, *SPSS 22*, (Yogyakarta: CV ANDI OFFSET, 2014), 175.

 $6$  Ibid, h. 10

<sup>7</sup> Husein Umar, *Metodologi Penelitian untuk Skripsi dan Tesis,* (Jakarta: PT. Raja Hrafindo Persada, 2004), h. 100

kebijakan yaitu tahun 2005 sampai dengan adanya kebijakan tahun 2008.

Rumus mencari t hitung adalah $8$ 

$$
t = \frac{r\sqrt{N-2}}{\sqrt{1-r^2}}
$$

keterangan :

- a). Jika t<sub>hitung</sub> > t<sub>tabel</sub> maka H<sub>0</sub> ditolak dan H<sub>a</sub> diterima
- b). Jika t<sub>hitung</sub>  $<$  t<sub>tabel</sub> maka H<sub>0</sub> diterima dan H<sub>a</sub> ditolak
- c). Jika thitung = t tabelartinya tidak ada hubungan atau pengaruh

# **5. Uji Hipotesis**

Dalam penelitian ini, uji hipotesis dilakukan dengan uji t dua sampel berpasangan (*paired sample t test*). Kriteria pengujian hipotesis dilakukan dengan pedoman sebagai berikut:

- 1. Merincikan Hipotesis
- *a*) H<sub>0</sub> ditolak dan H<sub>a</sub> diterima jika t<sub>hitung</sub> > t tabel. Artinya, terdapat perbedaan yang signifikan pada perbandingan pendapatan kredit Bank Konvensional BNI dan pendapatan pembiayaan Bank Syariah Muamalat.
- *b*) H<sub>0</sub> diterima dan H<sub>a</sub> ditolak jika t<sub>hitung</sub> < t t<sub>abel.</sub> Artinya, tidak terdapat perbedaan yang signifikan pada perbandingan pendapatan kredit Bank Konvensional BNI dan pendapatan pembiayaan Bank Syariah Muamalat.

8 Ibid, h. 134

2. Menentukan *level of signifikan*

Tingkat signifikan (α) adalah besar kecilnya risiko pada waktu membuat kekeliruan. Tingkat signifikan yang digunakan adalah 10%=0,10.

3. Menentukan daerah hipotesis ditolak dan hipotesis diterima dengan menggunakan uji dua sisi, yaitu:<sup>9</sup>

# **Gambar I.I Hipotesis**

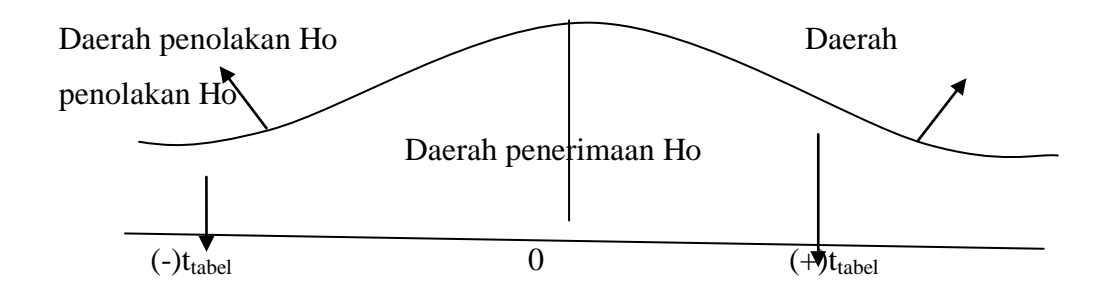

<sup>9</sup> Ibid. hal.2